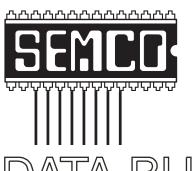

# Official Newsletter SouthEastern Michigan Computer Organization, Inc.

# DATA BUS

Volume 30

July 2005

Number 7

### **IN THIS ISSUE**

| MEETINGS SCHEDULE                                             | 3  |
|---------------------------------------------------------------|----|
| Deals Column, by Bob (The Cheapskate) Click                   | 3  |
| Digital Photography: The Killer App, Part Two, by Rick Altman | 6  |
| AMD Processors, by Bob Clyne                                  | 8  |
| Search The Windows WUGNET Shareware Hall Of Fame,             |    |
| by Bettie Cummings Cook                                       | 9  |
| Spam Scams, by Ira Wilsker                                    | 10 |
| The New, The Best, And The Worst, by Pim Borman               | 12 |
| Five More PC Annoyances, by Steve Bass                        | 14 |
| Tech News, by Sue Crane                                       | 15 |
| Letter From The Editor                                        | 17 |
| Board Meeting Minutes, by Warner Mach                         | 18 |
| SIGs: IBM, IBM Intermediate, Advanced, & Novice IBM Group     | 19 |
| DATA BUS Deadline                                             | 19 |
| Other Groups Calendar                                         | 20 |
| Special Member Benefits                                       | 21 |
| Computer Resource People                                      | 21 |
| SEMCO CALENDAR OF EVENTS                                      | 22 |
| MAP, OAKLAND UNIVERSITY, ROCHESTER                            | 23 |

#### **SEMCO OFFICERS**

| President      | Gary DeNise        | (248) 634-7514 |
|----------------|--------------------|----------------|
| Vice President | Richard Jackson    | (248) 546-3694 |
| Secretary      | Carol Sanzi        | (586) 739-7256 |
| Treasurer      | Chester Blechinger | (248) 338-2653 |

Members at Large of the Board of Directors

Bob Clyne (810) 387-3101

Chuck Moery keypounder 2@aol.com

#### **NEWSLETTER STAFF**

| Publications Committee Chair | Bill Agnew        | (586) 752-2227 |
|------------------------------|-------------------|----------------|
| Editor                       | Bill Agnew        | (586) 752-2227 |
| Associate Editor             | Bob Clyne         | (810) 387-3101 |
| Publisher                    | Phil "Vic" Charns | (248) 398-4465 |

### SIG (SPECIAL INTEREST GROUP) CHAIRPERSONS

| SIG-IBM: CoChairman | Tom Callow  | (248) 642-1920 (9-5) |
|---------------------|-------------|----------------------|
| CoChairman          | Warner Mach | (313) 326-0733       |

SIG-IBM INTERMEDIATE Chairmanship Open

NOVICE-IBM GROUP Rotating Hosts

SIG-ADVANCED Franz Breidenich (248) 398-3359

The SouthEastern Michigan Computer Organization, Inc. (SEMCO) is a non-profit, 501(c)(3), group dedicated to providing information, education and a forum to computer users (professional and amateur) and other interested individuals. Membership in SEMCO is open to all individuals 18 years or older. Persons under 18 years may become members through the sponsorship of a parent or guardian. Dues of \$30/year include monthly DATA BUS and free personal ads.

### All SEMCO correspondence should be addressed to

SEMCO - P.O. Box 707 - Bloomfield Hills, MI 48303-0707

Website: <a href="http://www.semco.org">http://www.semco.org</a>
E-mail: <a href="mailto:semco.org">semco.org</a>

General information: (voice) answering device in Royal Oak (248) 398-7560

DATA BUS is published monthly by SEMCO as its official newsletter. Mail DATA BUS newsletter copy to: Bill Agnew, 3450 31 Mile Road, Washington, MI 48095; or e-mail to: agnew@bignet.net. Editor is responsible for contents and control of the DATA BUS. Materials published herein may be used for non-commercial purposes only, without further permission of SEMCO or the authors, except as noted, providing credit is given to the author and source, i.e. DATA BUS, and issue date. Entire contents copyright © 2005 SouthEastern Michigan Computer Organization, Inc.

SEMCO does not condone in any way the illegal copying of copyrighted material and will not tolerate such practice at any SEMCO function.

Your mailing label and membership cards list the month and year your membership expires. Newsletters will not be sent after the month of expiration. Back issues may not be available. Renew your membership as early as possible to avoid missing any newsletters.

This publication was created using Adobe PageMaker 6.5 Plus, donated by Adobe Systems, Inc.

### SEMCO MEETINGS Sunday, July 10, 2005

Board Meeting 12:00pm General Meeting 1:30pm SIG-IBM Meeting 1:45pm Social Period 3:15pm IBM Novice Group 3:45pm SIG-IBM Intermediate 3:45pm

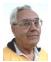

### **DEALS COLUMN**

from the DealsGuy Greater Orlando Computer UG by Bob "The Cheapskate" Click

### **Purchase Dates For Hard Drives**

I quickly heard from readers expressing their displeasure about the HD warranties I wrote about last month. I didn't like the fact that a HD warranty starts on the build date either, and I don't know where the purchase receipt is for a new drive I bought (shame on me). I may be able to find it, but this HD has been lying around here for a while. Your purchase receipt for a Western Digital drive means you're covered, but I don't know other manufacturer's policies. When I opened the box for a new Western Digital 80 gig HD the other day, the warranty wording for it was inside its box, under the drive, printed on the bottom layer of the box. The warranty is "for one year from the date on my original purchase receipt." That works, but also included was a card to purchase a three-year extended warranty for \$14.95. Stores don't let you open the box to read the warranty, but they might show you a copy or refer you to a URL.

### E-mail Problem Fixed

I got the run-a-round from Earthlink tech support trying to get my old Eudora

e-mail program back in operation when it stopped working. They said port options could not be changed for their new servers (true). I downloaded Eudora's version 6.2.1.2-sponsored (free) e-mail program to try. Eudora has a link to Earthlink's own Web site for a tutorial to set up the Eudora product, but it still didn't work right. I later bought the paid version, and Eudora's tech support walked me through steps to make the change that Earthlink's tech support said couldn't be done in ver. 6.2 either. It involved copying and pasting a file to get the option. That can also be done on the sponsored version. That info is on their Web site. In all, Earthlink's tech support was no help and hard to understand, although apologetic; and they were wrong. It's working, but I still have a minor problem I hope to iron out.

### Remember the Deal

"CameraMate VideoSafe" and "CameraMate Real Time Video" by Zio Corp. from last month's column with rebates (sticker on the product's box bought from the retailer) is extended through Sept. 30, 2005.

### **Popular Deal Revived**

Twice in the past few years I have featured a discount on products purchased from InkSell.com, and both times I featured it, the deal was quite popular. I am not familiar with prices on inkjet products, so you should do your own research. Bryan Hawkins, marketing manager, has offered to repeat this deal for us, and it is as follows: "We are going to do a promo code for your readers. The code is for 15% off all compatible "inkjet" products. OEM cartridges are excluded. The promotion starts today (5/16/05) and runs till a year from now. The code is "pcdeals2005."

Their Web site is <a href="http://www.inksell.com">http://www.inksell.com</a> for product information. To order, go to checkout and put in the shipping information; then click on the "continue" button. After putting in the billing info, there is a place to enter in the your e-mail address for e-mail confirmation. Below that is the coupon promotional code field for entering the code "pcdeals2005;" then click "apply." Or, Mon-Fri. 9am-6pm CST order by phone at 1-800-255-0483.

# Why Not The Latest Locking System For You

I thought the battery-operated lockset that opens with a keypad was great technology for the door to my house, but I like this product better. How about just laying your finger on a pad and having the lock automatically open. You can also set it up so a different finger performs another action, such as opening your garage door. Now eKeyUSA Systems offers biometric fingerprint technology for everything from home to business, and it's possible to even track who enters, and the times. I was impressed with this product when I saw it.

Get more information at <a href="http://www.ekeyusa.com">http://www.ekeyusa.com</a>. You don't need a computer for the lock to operate, but eKey can be used with a computer to keep a log of the users. The weatherproof reader can be used either inside or outside to trigger a device such as a door striker plate or garage door opener. Keep in mind that eKey only provides the biometric fingerprint products to operate electronically controlled locks, but they do not sell locks. However, you might find locks to work with this product at <a href="http://www.smarthome.com">http://www.smarthome.com</a>.

Home models offered include:

- 1. Ekey TOCAhome with 1 output for a door/gate (1 relay)–MSRP-\$699.
- 2. Ekey TOCAhome 3 with 3 outputs for doors/gates (3 relays)—MSRP-\$899.
- 3. Ekey TOCAhome pc with 3 outputs for doors/gates (3 relays), incl. RS232 interface, cable, and PC-Software–MSRP-\$1149.

Each model can be trained for up to 99 fingerprints (in case you have relatives staying with you). DealsGuy readers are offered a 30% discount from those prices. Contact them at <a href="Hassan.Hares@ekeyUSA.com">Hassan.Hares@ekeyUSA.com</a> or (941) 782-1227. To get this discount, use the password "dealsguy05."

## An Announcement I Received (Edited)

Company: WisePixel Multimedia. E-mail: press@wisepixel.com.

HandySnap1.0: High-impact screenshots without complexity.

"WisePixel Multimedia announces HandySnap 1.0, a screen capture utility for Windows platforms. With HandySnap, you can illustrate your multimedia presentation, manual, or marketing copy with screenshots that will make it not only aesthetically pleasing and professional—you create an easy to understand presentation that will convey complex information in a manner anyone can grasp within seconds.

"HandySnap features a concise, Photoshop-style toolbox interface, familiar to millions of Photoshop users, which floats on top of other applications and takes minimum space on the desktop. The interface consists of three main areas with a set of icons—capture tools area, built-in editor, and screenshot operations area. Any screenshot action can be performed in one click on an icon without walking though complex drop-down menus.

"Capture any portion of the screen by using a resizable trimming frame; take a snapshot of an active window or the whole desktop. After a screenshot is taken, the image displays in a separate window where it can be further edited. The user can add a multitude of markers, including textual comments, pixel art symbols, arrows, free-hand lines, rectangular frames, and ellipses. You can experiment with a semitransparency effect and modify color and line size. All objects can be easily moved over the screenshot.

"Easily configure hotkeys to trigger capture actions. With the hotkey support, you can take snapshots of dropdown menus, splash-screens, and other events, which, as a rule, cannot be captured. You can get HandySnap to automatically generate file names for screenshots based on the specified pattern, send screenshots to the clipboard, or save them to files.

"HandySnap 1.0 runs under Windows 95/98/Me/2000/XP and costs \$29.00 (USD) for a single-user license. User group members get 20% off the regular price using coupon code GRP01 through August. A 30-day fully functional evaluation version can be downloaded free at

<a href="http://www.wisepixel.com/downloads/hsnap\_setup.exe">http://www.wisepixel.com/downloads/hsnap\_setup.exe</a>.

For more information, please visit <<a href="http://www.wisepixel.com">http://www.wisepixel.com</a>.

E-mail: <a href="mailto:spress@wisepixel.com">spress@wisepixel.com</a>."

Another Announcement (Edited)
"April 12, 2005: Neowise Software today announced the release of RoboTask 2.2, the latest version of a high performance automation tool for

the Windows platforms. The application features a unique set of over a hundred automation options that will give users with almost any level of computer competence—from home users to experienced programmers—the ability to automate their routine computing tasks and eliminate many time consuming manual operations.

"It will help you automate backup processes, folder synchronization, cleanup of temporary folders, e-mail retrieval and processing, just a few options out of one hundred available. Get more focus on work with no need to write complicated automation scripts.

"RoboTask works transparently throughout the OS and consumes minimum resources. By default it launches at Windows startup and sits in the system tray. It features a clear, self-explanatory GUI interface that displays a list of tasks, their current status, provides a quick access to the task-related operations and program settings. By clicking on the 'Create New Task' icon, you open the wizard-style dialog that will assist you in selecting an action, configuring its behavior settings, and setting up an action trigger.

"With sixteen event triggers in hand, you have full control in defining when and how to launch automations. You can get them executed at any specified run time or after a certain time interval. Power users can go beyond these scheduling basics.

"RoboTask 2.2 is designed for Windows 98/Me/2000/XP/2003 and costs \$99.95 (USD) for a single user license. We offer users group members a 25% discount on RoboTask until Aug. 31, 2005. The coupon code is 'RT-discount-25.' Registered customers are entitled to free upgrades to any minor

version. A 60-day fully functional evaluation version of the program is available for free at (direct download link) <a href="http://www.robotask.com/downloads/RobotaskSetup.exe">http://www.robotask.com/downloads/RobotaskSetup.exe</a> (2.7 MB).

"Product page link: < <a href="http://www.robotask.com">http://www.robotask.com</a>>.

"E-mail: <oleg@neowise.com>."

That's it for this month. Meet me here again next month if your editor permits. This column is written to make user group members aware of special offers or freebies I have found or arranged, and my comments should not be interpreted to encourage, or discourage, the purchase of any products, no matter how enthused I might sound. Bob (The Cheapskate) Click < bobclick@mindspring.com >. Visit my Web site at < http://www.dealsguy.com >.

### Digital Photography: The Killer App Of This Generation, Part Two By Rick Altman

Last issue we extolled the virtues of digital photography in glowing terms. This month, in this second of a two-part series about the impact of digital photography, we tell you why you might not want to vest yourself just yet.

Here is how it happened in our household; you probably have a variation on the theme. My wife, Becky, who shall remain nameless, asked me to take photos of a family event with my then-new Nikon Coolpix 4500. I did what any digital photographer does:

1. Took over a hundred photos of a 10-minute activity.

- 2. Uploaded them to one of our computers, ditched the rejects, and lightened the dark ones.
  - 3. Sent Becky the link.

Meanwhile, Becky did what any film photographer does:

She waited for the phone call from the drug store announcing that her photos were ready.

The photos sat for months until one day they inadvertently got taken out with the digital trash. That day coincided with the alignment of three planets in our solar system and the day that Becky asked, "Hey, I never saw those photos you took of..." It was later that night that Becky made her proclamation that lasted almost three years: "I do not want a digital camera!"

This little tale of domestic woe underscores one of the arguments against digital photography: It does involve extra work. Never mind all of the rebuttals; they are meaningless against the simple fact that for the person who has been dropping film off at the store for the last 30 years and having it processed and printed, no questions asked, digital photography adds a step in the process that is devoid of all warm and fuzzies.

The person in need of said warm and fuzzies should not yet invest in digital photography. Soon, we suspect, dropping the compact flash card off at Rite-Aid is almost as routine as it is with the canister of film. Almost, but not quite.

And when the day comes that every corner store can accept your media as it does your film, will that be the time for the less technically-savvy to go digital? Well, no. Turning over your media for processing and printing negates one of the most fundamental benefits to digital

photography: your ability to review, reject, and refine. Without the three REs, is the extra cost of a digital camera worth it? Perhaps not.

If you are not ready to turn your personal computer into a personal darkroom, you should deem digital photography not ready for prime time in your household. At a minimum, you need to consider routine the following tasks:

Transferring photos from a media card to your computer.

Finding the photos on your computer.

Viewing the photos and deleting the bad ones.

Uploading the desired photos to a print service.

There is a conspicuous absence from this list: we did not mention printing the photos from your own printer.

We'll probably take some flack for this, because we have seen some of the incredible photos that people have printed from their \$99 printers. We know that to some, much of the magic in going digital is all about creating that print yourself.

Being able to make a quick print is fabulous... until you start thinking of doing it all the time. Then you will find out what "cost of consumables" means, if you didn't already know. Ink and paper costs are too high to think of your personal printer as your main printing outlet. You really need to create a relationship with one of the online services, and if you are not ready to do that, you are not ready for digital photography.

The exception to this is if you intend only to e-mail photos or place them on websites—two perfectly credible ways of handling digital photos. Of course, the technical buy-in for those two activities is higher than for photo printing, requiring that you learn about downsizing photos, creating attachments, and uploading to web servers. If you are not willing to learn how to shrink your photos for e-mail purposes, then we all beg and plead with you not to go digital yet!

The next impediment to digital is financial: digital cameras cost more than film cameras. This is hardly front-page news and by itself is a rapidly diminishing factor, as we watch digital cameras drop in price. But you couple this with a second line in the sand, and the dynamic becomes particularly telling:

If your budget is around \$300.

If you want to get good photos of your daughter scoring a goal on Saturday.

This set of requirements becomes a digital photo break point. Most decent point-and-shoot cameras in the \$300s are not responsive enough to shoot action sports. The lenses are plenty fast enough; the issue isn't shutter speed. Its shutter lag—that dreaded tendency of many cameras to fire the shutter as much as a half-second after you ask it to. This reduces action photography to a matter of dumb luck.

The price of a digital camera without shutter lag is about \$600, and that camera will not shoot sports as well as a good film-based SLR that you could indeed get for your \$300. For the photo purists, the veteran enthusiast, and the sports photographer—all of whom value the control of the camera over the price of the film—the cost of going digital might not yet add up

Digital photography requires a higher commitment of dollars, time, and

technical know-how than traditional photography, and any one of those things could be a tipping point for you. Far be it for me to play the Luddite here, he who owns three at a time and is never not in the market for the next one. Indeed, much of this article was a lesson in advocating the devil, but I do understand the commitment level required, and I know first-hand (from my anonymous wife, Becky) the perils of pushing someone to digital too quickly. One bad experience could sour them for years beyond the time that they might truly be ready.

If you think you're not ready to go digital, the one thing you can absolutely take to the bank is this: When you are, it will be waiting for you...

Copyright 2005, All rights reserved.

R. Altman & Associates. <a href="http://www.altman.com">http://www.altman.com</a>. This article reproduction coordinated by Steve Bass, a Contributing Editor with PC World and 23 year veteran of PIBMUG. He's also the author of the second edition of PC Annoyances: How to Fix the Most Annoying Things about Your Personal Computer, O'Reilly Press. Check out a sample chapter at <a href="http://snurl.com/sample annoyed2">http://snurl.com/sample annoyed2</a>. It's available on Amazon at <a href="http://snurl.com/annoyed2">http://snurl.com/annoyed2</a>.

# AMD Processors By Bob Clyne DATA BUS Associate Editor

At the June SEMCO meeting there was some discussion of the AMD Athlon<sup>TM</sup> 64 processors. I will attempt to clarify some of the issues raised.

AMD has lines of processors intended for the mobile computer

market. Among these are the "DTR" (<u>DeskTop Replacement</u>), the "Mobile," and the "Turion" lines. They all use the 754 pin socket and SOI (silicon-oninsulator) technology.

The DTR processors are currently available in the 3000+, 3200+, 3400+, and 3700+ models, and all have 1 MB L2 cache and use 130-nanometer technology. They have a thermal design power of 81.5 watts. These are intended for notebook computers designed primarily for performance at the sacrifice of battery life. The DTR line has been available for over a year.

The Mobile AMD Athlon 64 line has a subgroup called the "Low-Power Mobile AMD Athlon 64," which confuses things a bit. Let's talk about the Mobile AMD Athlon 64 (non-lowpower) processors first. They are currently available in the 2800+, 3000+, 3200+, 3400+, and 3700+ models, and all have 1 MB L2 cache. Currently, the 2800+ uses 130 nm, and the others use 90 nm process technology. I believe some of the models currently using 90 nm technology were previously available using 130 nm technology. They all have a thermal design power of 62 watts. The "Mobile" line has been available for over a year.

The Low-Power Mobile AMD Athlon 64 subgroup is available in 2700+, 2800+, and 3000+ models. They have 512 kB of L2 cache (half as much as the preceding processors), use 90 nm technology, and have a thermal design power of 35 watts.

Turion64 is AMD's latest mobile processor line. The Turion line uses a different model designation scheme than any of the other processors. The scheme consists of two letters followed by two numerals. The second letter designates

the power consumption, with the consumption being less the closer you get to Z. The current designations are ML (35 watts) and MT (25 watts). The numerals indicate performance relative to other processors in the line. The models currently listed on AMD's Web site are ML-30, ML-32, ML-34, ML-37, MT-30, MT-32, and MT-34. They use 90 nm process technology. The ML-32 and MT-32 have 512 KB of L2 cache, and the others all have 1 MB of L2 cache.

GamePC, in an article on their Web site by Chris Connolly, says that the numerals on the Turion models allow for a fairly easy way to compare their speeds to previous generation processors and that "While the Turion64 processors run at lower clock speeds compared to the Mobile Athlon64's, the Turion64 processors are based on a more modern architecture with improved memory controller speed and instruction support, so performance should be somewhat close between the two processors lines."

In another discussion at the SEMCO meeting a statement was made that AMD had reduced the clock frequency on their dual core processors from that on the single core processors. I disagreed. The correct answer all depends on how you look at it. The AMD Athlon 64 X2 Dual-Core 4200+ does have a lower clock speed than the 4000+ single core processor, and so you could argue that they reduced the clock frequency. But, if you compare the top of the line (at least for now) dual-core processor, the 4800+, versus the top of the line single core processor, the 4000+, then the clock frequencies are identical, so it could also be argued that they did not reduce the clock frequency. Take your pick.

# Search the Windows WUGNET Shareware Hall of Fame By Bettie Cummings Cook

WUGNET < http://www.wugnet.com> operates a Web site at <a href="http://">http://</a> www.microsoft.com/windowsxp/ downloads/wugnet.mspx>. Microsoft picks shareware that demonstrates the highest standards available today for Windows XP. Just for the record, freeware is free, and shareware is generally free to try, but you are on your honor to send the compiler a fee or a contribution. I encourage you to support the persons who unselfishly provide good shareware programs. A number of the programs will develop into large, well-known products or become incorporated into new system programs. To cite a few old examples that did so: PKZip, Brother's Keeper, Checkit, XTree, and TweakUI. I purchased these as shareware programs a number of years ago for five dollars each. To the credit of the shareware compilers, their programs have continued to operate from Windows 3.1 thru Windows XP. So, for the most part, they are good investments.

Twenty-five of the best picks for Win XP are featured with links to download sites. Everything from utilities to games. I was intrigued by one called Ink-Saver. It adjusts the amount of ink flow from a cartridge to a printer and causes those expensive ink cartridges to last a little longer. Check it out for dependable sources that have MS approval.

Bettie Cummings Cook is Newsletter Editor of the SW Indiana PC Users Group, Inc. (SWIPCUG) < swipcug.apcug.org>. The above article appeared in the January 2005 issue of the P-See Urgent, SWIPCUG newsletter. Permission is granted to other non-profit computer user groups to use this article in their publications with credit to the author and the SWIPCUG.

The Editorial Committee of the Association of Personal Computer User Groups (APCUG), an international organization of which this group is a member, brings this article to you.

### Spam Scams By Ira Wilsker

Almost all of us who are regular e-mail users now loathe the spam mail (unsolicited commercial e-mail) that we receive. According to some organizations, as much as 81% of all e-mail in circulation is impersonal spam, viruses, or otherwise unwanted content.

To minimize the spam mail received in my primary account, I utilize a double layer of filtering. My primary filter (Barracuda) is at the server level, and provided by my ISP. This filter traps most spam before it ever gets to my inbox, and makes the ensnared e-mail available for personal inspection prior to deletion. It has proven highly effective, and rarely has a false-positive that blocks a legitimate e-mail, while offering me the opportunity to delete, deliver, or whitelist (allow future e-mails from that source to pass unrestricted). My secondary spam filter, Mailwasher Pro <a href="http://www.firetrust.com">http://www.firetrust.com</a> is on my computer, and screens all of my e-mail that was passed by the server, prior to my downloading the e-mail to my computer. While there are several other excellent spam filters available, I

have found the flexibility and efficiency of this combo to well meet my personal needs.

Rhetorically then, what is the problem with spam e-mails if they are so easy to filter? The answer is that spam e-mail is still heavily laden with scams intended to separate the victim from his hard earned money at the least, and may possibly also be used to commit the common crime of identity theft.

My dual layer of spam filters catches about 100 such suspicious e-mails daily, and what follows is a representative selection of some of the scam e-mails that were detected.

One had my real full name in the "To:" line, as well as in the subject line, along with the phrase "Your account 589727167TG." Normally such an obvious scam would be deleted without ever being opened by me, but for the purposes of this column, I will acquiesce. This scam e-mail informs me that I qualify for a \$327,000 mortgage, with a payment of only \$617 per month. The link in the e-mail opens an attractive website offering first and second mortgages at well below current market rates. The rates are so attractive that they could easily snare victims into entering their personal information, social security number, credit references, credit card numbers with their security codes and expiration dates, bank account information, including the routing number from the bottom of a check, and other sensitive information. The major problem is that this information is being provided on an insecure website. A quick forensic check on the website indicates that it is actually located in Albania! Now, what would someone in Albania do with all of my personal and financial

information? Would they make me a home loan at below market rates or steal my identity? Some recent studies indicate that 22% of people who receive these scam e-mails open them, and up to 2% actually enter information on the scam website, one of the reasons why identity theft victimizes about 10 million adults in the U.S. annually.

Some spam filters utilize a dictionary of suspicious terms to identify potential spam e-mails. In order to defeat this common filtering method, many spammers intentionally misspell the wording in the subject line and in the body of the spam. One such spam trapped in today's filter is for credit repair, another well documented scam. This one is obvious, because of the mixing of numerals with similar letters in a sometimes successful attempt to defeat inferior spam filters. Spammers substitute the numeral "1 (one)" for lower case "l (L)," "0 (zero)" for the letter "O (oh)," and other intentional misspellings. This spam had the subject, (sic) "bills getting out of control" with a representative line in the body "Combine your bills into 0NE 10W monthly payment." Note the substitution of the numerals "1" and "0" for the letters "l" and "O." The link in the e-mail leads to a website which also solicits personal information, and is located in the Caribbean.

Another scam e-mail type has caught the attention of federal and state securities regulators who would like to shut them down, but often lack jurisdiction because they are typically coming from Russia, Eastern Europe, or China. These scams engage in the practice of "touting trash" by claiming to give hot stock tips, most often with

thinly traded penny stocks. The first one caught in my filter today is from e-mail address <digkwas@all.at>, which is likely a false e-mail address. It is touting a penny stock currently trading for 4 cents, and includes a well worded statement that this stock is poised to jump to \$10! The way this scam works is that the scammer purchases a large block of some thinly traded, low capitalization stock, and then spams millions of potential "investors," hoping that they will bite and purchase the stock. A small percentage (research says 4%) will read the e-mail, and a few will purchase this security based on the wild statements in the spam e-mail. As the purchasers bid the price of the stock up, the scammer sells into the increase, leaving the new investors holding nearworthless paper, while the spammer reaps a windfall profit. This is the same "get rich quick" mentality where greed overcomes common sense, and makes countless victims of this and other similar scams. It should also be noted that there is a "remove me" link at the bottom of this e-mail which claims to connect to <tstock-no-more.com>, but instead really connects to a Canadian site <iellmewhy.com> a blank site registered to a false hotmail account, with the phone number "555-555-5555."

If we collectively would not be victimized by the human frailty "greed over common sense," and refuse to fall for these scams, we would all be better off. This also explains why it is not just the number of spams received (today my primary filter trapped 107), but the risks associated with dealing with unscrupulous spammers.

Ira Wilsker is the APCUG Representative & Bylaws Chair for the Golden Triangle PC Club, a columnist for the Examiner in Beaumont, Texas, and has two radio shows. He can be reached at <iwilsker@ih2000.net>.

There is no restriction against any non-profit group using this article as long as it is kept in context with proper credit given the author. The Editorial Committee of the Association of Personal Computer User Groups (APCUG), an international organization of which this group is a member, brings this article to you.

### The New, The Best, And The Worst By Pim Borman

### RISC, CISC, EPIC and The Cell

Almost from the inception of the microprocessor, a philosophical debate has been raging as to what design is better. A dumb processor capable of only a few simple procedures, referred to as a RISC (Reduced Instruction Set Computer) processor, could do simple operations very fast. A smart processor, capable of performing complicated procedures, called a CISC (Complex Instruction Set Computer), would be slower with simple tasks but faster with complicated operations. For instance, a RISC processor capable only of addition and subtraction of whole numbers could be faster in performing sorting tasks, but would require extensive software instructions to perform a floating point multiplication that a CISC processor could perform immediately with its built-in hardware. RISC had the additional disadvantage that its programs had to be larger than similar programs for CISC processors, a big disadvantage in the days that

computer memory came at a premium. On the other hand, the greater complexity of CISC processors made them more expensive to make.

In the mid-90s Apple decided to use RISC processors (e.g. the Motorola 68000) in their computers, while IBM-PC clone makers settled on the CISC architecture, even though IBM was pushing RISC processors. For reasons that have little to do with chip architecture, the Wintel community ended up outselling Apple about 20:1, making the CISC chips the clear winners.

In recent years processor chip designs have begun to merge, taking advantage of the fact that RISC chips have more complex instructions, and CISC chips are more efficient. Intel referred to the Pentium II as a CRISC design. Intel's major competitor, AMD, started out with a RISC design, but still manages to produce chips that are compatible and competitive with Intel's Pentiums.

The next major advance in computer architecture is the use of multiple processors working together, dubbed EPIC (Explicitly Parallel Instruction Computing). This calls for rewriting computer programs if they are to make use of the new architecture. Many computer applications can be divided into separate operations that can be run simultaneously. Mathematical simulations such as those involved in weather forecasting are one example. Playing World-Master class chess is another one, and large sorting programs and spreadsheet-type manipulations are easily run in parallel fashion. Intel and AMD have both announced that upcoming powerful desktop computers will have multiple processors.

And now history repeats itself. Sony, Toshiba and IBM (STI) have announced a new microprocessor called The Cell. Cells are designed, RISC-like, to do just a few things very fast, but also to work together to achieve optimum results. It might be called an EPIC RISC. Few details about The Cell have been published, other than the basic patent issued in 2002. According to IBM on its Web site: "IBM expects Cell to define an entirely new way of operating. Cell's underlying architecture will enable it to manifest itself in many forms for many purposes, helping to open up a whole new set of applications. Incorporating this architecture, chips will be developed for everything from handheld devices to mainframe computers."

Four of the Cells will power Sony's next-generation games console, the PlayStation 3. However, it is expected that The Cell will also be capable of powering super-fast desktop computers. An excellent article about The Cell can be found in The Economist (February 12, 2005, thanks to Louis Ritz). There is also a summary in PC Magazine (April 12, 2005).

### **Desktop Search**

Several months ago Google announced a new, free desktop search program. It is still under development and does not (yet) index Acrobat .pdf files. Other search programs immediately came up with competing versions. According to PC Magazine (3/22/05), the best of the free desktop search programs at present is Yahoo's desktop search <desktop.yahoo.com>, a lite version of the outstanding \$75 X1 that they rate best of show.

### **Anti-Spyware**

Those miserable spyware intruders continue to get more sophisticated, and

the anti-spyware producers are in a constant battle to provide the best protection and, if necessary, removal tools. Yesterday's champions, AdAware and Spybot Search & Destroy, have been overtaken by newcomers Spy Sweeper 3.5 (\$30, <www.webroot.com>, according to PC Magazine 2/22/05) or CounterSpy 1.0 (\$20, <www.sunbeltsoftware.com>, according to PC World 4/05). PC World rated the earlier version 3.2 of Spy Sweeper as a close second best.

### Quicken Upgrade

Do you depend on Quicken to download your financial data from banks and brokers? Well, Quicken is ending online services and tech support for Quicken 2001 and 2002, so you'll need to upgrade to Quicken 2005. And that version will no longer support importing data via the .qif format, and will only support the .ofx format in its WebConnect and DirectConnect features. Microsoft Money 2005 will also support online services for just two years. PC World (April 2005).

### Linux Distribution

Linspire (nee Lindows) has released its long-awaited version 5 of its userfriendly Linux distribution. They report that it took 31/2 years to develop and cost \$20 million. Subscribers to its Click 'N Run library of self-installing Linuxbased programs can download the new distribution for free and burn it to a self-booting CD-ROM. As a long-time user and promotor of the Linspire programs, I eagerly obtained the new version to evaluate its new features. Sorry to say, Linspire 5.0 confirms the maxim that odd-numbered versions of major programs are often buggy and are best avoided. Fortunately, the distribution comes on a "live" CD that

can be used to boot the computer and run the program without making any changes to the computer's hard drive or settings. I tried to boot the Linspire CD on my old Inspiron 3800 laptop, the one I have used daily for more than a year with Linspire 4.5-laptop edition. The screen assumed all sorts of weird color effects, and the program hung, presumably. Shutting the computer off fortunately left it unharmed by the experience and still capable of running the older Linspire version. On my newer Inspiron 5150 laptop the CD seemed to boot OK, but the mouse was stuck at the edge of the screen, and the programs did not respond to keyboard inputs. Again, no joy, but no harm was done. Finally I actually installed Linspire 5.0 on my desktop computer in partitions on a second hard drive that I have used previously to evaluate Linspire as well as other Linux distributions. This time the install was successful, but the Grub boot manager did not recognize the presence of Windows ME on the other hard drive, making Windows essentially inaccessible—not an acceptable result. I had the same problem with the Mepis Linux distribution, which also uses the Grub boot manager. So for now I am sticking with the old and proven Linspire 4.5 distribution until they work the bugs out of 5.0.

# Pim Borman can be reached at <swipcug@sigecom.net>.

There is no restriction against any non-profit group using this article as long as it is kept in context with proper credit given the author. The Editorial Committee of the Association of Personal Computer User Groups (APCUG), an international organization of which this group is a member, brings this article to you.

### Five More PC Annoyances By Steve Bass

### Speed up Adobe Acrobat Reader

The Annoyance: I use Adobe's Reader 6 to read Acrobat PDF files, and it takes eons to load on my already slow PC. Isn't there something I can do to speed it up?

The Fix: There's a quick-and-dirty fix that will make the Reader fly onto your screen. It's a free tool—Adobe Reader SpeedUp—that removes many of the add-ins the Reader ordinarily loads and few of us need. Get the tool at <a href="http://snipurl.com/adobe\_speedup">http://snipurl.com/adobe\_speedup</a>>.

### SP2 says "Reboot now"

The Annoyance: OK, so I have Automatic Updates set to Automatic in Windows XP. But no matter what I'm doing, this last upgrade keeps smacking a message in the middle of my screen asking if I want to reboot now or wait until later. It's happening every ten minutes and driving me nuts, and no, I can't turn off this alert.

The Fix: Unpleasant as it is, when Microsoft has an update it considers critical for you to install, Automatic Updates slams an icon in your system tray. That's its not-so-subtle way of informing you that upgrades are available to download and install. But here's the rub: on these oh-so-very-critical updates, Windows wants you to reboot your system once the installation is complete. And like a pouty three-year-old, it doesn't care what you're in the middle of doing.

So when you click on the icon in the system tray and choose either Express Install or Custom Install in the dialog that appears, you're stuck. XP will keep

reminding you to reboot until you're so aggravated that you throw in the towel, close all your open apps, and reboot.

My recommendation? Wait till the end of the day before clicking on the icon and agreeing to take the update.

### Unfreeze Windows XP

The Annoyance: You're happy because your recent upgrade to Windows XP Service Pack 2 went like a breeze. But all of a sudden, your system freezes.

The Fix: I know, you want me to tell you why XP crashed and how to prevent it from happening. You could try switching to a Mac or waiting for me to write a 1,600 page-tome (neither of which I suspect will happen). In the meantime, here's a quick way to get yourself out of the jam. Even though Windows XP is locked up solid, chances are good you can still open Task Manager by pressing Ctrl-Alt-Del. In Task Manager, click on the Processes tab, choose Explorer.exe, and click on End Process. Then select File -> New Task (Run), type explorer, and click on OK. No harm if it doesn't work; nifty rescue if it does.

### **AOL** idle Terminator

The Annoyance: I've about had it with America Online. Even if I'm downloading a big file, I have to respond to that pesky "You have been idle" warning. Hey, AOL, I'm not idling!

The Fix: You need the Terminator. And no, it's not the California governor. It's a tool that keeps your AOL connection cooking past the 46-minute envelope allowed by AOL. And it doesn't matter whether you're downloading a humongous file or just sitting and, yes, idling. The program's free to try and costs a mere \$5 if you keep it. Grab a copy at <a href="http://snipurl.com/AOL">http://snipurl.com/AOL</a> terminator>.

## Importing DVD presentations in PowerPoint

The Annoyance: I'm well experienced with PowerPoint and can import most everything—except DVD videos. I've been hunting high and low for a way to do it; is there a trick I'm missing?

The Fix: You can call off the dogs. The trick is to spend \$99 for Visible Light OnStage DVD for PowerPoint. The handy utility adds itself to PowerPoint, and with it you can import DVDs to your heart's content. For details—and a trial version—visit <a href="http://www.snipurl.com/visiblelight">http://www.snipurl.com/visiblelight</a>>.

Copyright © 2005 by Steve Bass and O'Reilly Press. Reproduced with permission. Steve Bass is a Contributing Editor with PC World and a founding member of APCUG. He's also the author of the second edition of PC Annoyances: How to Fix the Most Annoying Things about Your Personal Computer, O'Reilly Press. You can reach him at <stevebass@earthlink.net>.

### Tech News By Sue Crane

# Homegrown Star Wars, with Big Screen Magic

Three years ago, graphic artist Shane Felux came home with a digital camera newly purchased on eBay and gave his wife Dawn a deadline: three months to write a 40-minute Star Wars script. Now, countless volunteer hours and \$20,000 later, comes the release of "Star Wars: Revelations," one of the most ambitious amateur films ever made and now the "toast of the Internet." The new Star Wars film was slated for release May 19 <a href="http://www.panicstruckpro.com/revelations/revelations/revelations">http://www.panicstruckpro.com/revelations/revelations</a> main.html>.

### Let the Games Begin

RoboGames, formerly Robolympics Games, launched at San Francisco University. 650 entrants from 15 countries gathered to show their stuff in several categories from Sumo to Soccer. Ultimately, the goal is to create robots that can do more tasks that, normally, only humans can do.

## Odd-shaped Robots Do More Than Housework

Engineers at IRobot certainly see house cleaning as a legitimate use of robots, although the company's popular Roomba Intelligent Floorvac vacuumcleaning robot is disc shaped, not human shaped. Although the company has collaborated with toy-maker Hasbro on a life-like doll, military robots have long been their focus. Military robots don't have a lot in common with the walking, talking robots of science fiction movies. They're shaped more like mini tanks or golf carts than like humans. PackBots, for instance, have tracked wheels to navigate rough terrain and weigh about 40 pounds.

### Get Your LCD Monitor or TV now!

Material makers are limiting production as a reaction to 2004 trends, and this could lead to a shortage later in 2005. Glass substrates used to manufacture large-size thin film transistor LCD panels are likely to be 8 percent to 10 percent short of demand, and the shortage of color filters used in fifthand sixth-generation LCD panels is projected to be between 7 percent to 12 percent toward the end of 2005.

# Paralyzed Man Controls His PC and TV Using Thought Alone

Cybernetics—the fusion of human beings and technology—is helping one paralyzed man control his environment by connecting his brain to his PC. Quadriplegic ex-American football player Matthew Nagle is using a system that converts his thoughts into actions on a computer. Nagle's brain is connected to his computer by the BrainGate system, which converts thought impulses using a sensor implanted in the motor cortex of his brain. Now, neuroscientists monitoring his progress hope he will soon be able to use the system to control other devices including electric wheelchairs.

### Talk to your TV!

Agile TV aims to 'change the way people watch TV' via the creation of its voice-controlled TV remote. The Promptu remote is designed to replace a conventional remote control and includes a "Talk" button and a built-in microphone, together with an infrared receiver used in conjunction with an existing cable box.

### 3D Without Glasses

Toshiba plans to bring color 3D displays to video game arcades late next year—and there'll be no need to don special goggles. The company will market the wide-angle 3D displays for video arcades in the second half of 2006, and extend the technology to applications including family TVs by 2010.

### **Electronic Pill Boxes**

Two health companies have teamed up to distribute an electronic pill box that does much more than help patients organize their medicine. The MedeMonitor reminds patients when to take medicine and makes patient-specific inquiries about health measures like blood glucose levels, side effects, or just general well-being. The device sends this information to a secure Web server, where practitioners monitoring a patient's care can see the information and intervene quickly if the patient stops

taking medicine or reports ill-effects. The Web server also updates the device with new alerts, like upcoming doctor visits or changes in dosages.

# RealNetworks Launches Napster Challenger

Streaming-media giant RealNetworks has launched an updated version of its Rhapsody subscription music service, intended to challenge competitors such as Apple Computer's iTunes and Napster To Go. The new Rhapsody, which offers subscribers access to more than one million songs, will come in three flavors, one of which is free and provides 25 song downloads each month.

## Longhorn to Support Handwriting and Touch Screens

Microsoft plans to include touch screen functionality as a feature of the operating system in the next version of Windows, code-named Longhorn, in addition to support for the pen-based input that Microsoft currently offers in Windows XP Tablet PC Edition. Longhorn will also include a new document format that rivals Adobe's PostScript and PDF.

### **VoIPs to get 911 Access**

VoIP companies still can't successfully route a 911 call to the right emergency calling center or provide emergency operators with the caller's phone

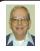

### Letter From The Editor

For the Intelligent Ground Vehicle Competition June 11-13 it was necessary for me to accurately determine 9 GPS locations (latitudes and longitudes) in an open field. My practice in previous years was to sit at each location with my GPS instrument and write down varying values of the readings every 10 seconds or so for 10-15 minutes. Then back in my room I would average the readings with a calculator to get positions within about a half meter. It was pretty painful.

This year the people at CSI-Wireless Corp., who lend me the instrument each year, gave me two computer programs, Pocket Max to log the readings continuously on my laptop, and StatSpy to average the logged data. They work like a charm.

The only remaining problem was that the whole operation takes most of a day out in the field, and my laptop battery only lasts 2 to 2 1/2 hours. I bought a second battery (\$139 at CDW, or \$99, no shipping, no tax at <www.laptopsforless.com>). That helps, but not enough. I decided to see if I could run off my car battery. Yes, all I needed was a Power Inverter. This also was available from Laptops For Less. They have various sizes; I chose 350 watts (\$49). Strangely, the scheme is to convert the car battery's 12 volts DC to 110 volts AC, and then plug your laptop's 110v power cord into that, which converts the current back to 19v DC for the computer. Seems like there ought to be an easier way, but who am I to argue. It works.

Bill

number and location, but Verizon Communications, the largest of the Baby Bells, said it plans to open its 911 emergency calling infrastructure to providers of Net-based phoning, and Qwest Communications International struck a deal with Vonage for access to Qwest's 911 infrastructure. The developments are major for all Net-phone operators, including cable operators, AT&T CallVantage, and Net2Phone, which are facing mounting pressure to provide 911 services.

### A Word to President Bush

After U.S. students earlier this month made their worst showing in the 29-year history of the ACM International Collegiate Programming Contest, David Patterson, a computer science professor at the University of California, Berkeley, and president of ACM has a suggestion: "(Our presidents) meet the winners of the football championship (Super Bowl), right?" Then Patterson says, "Gee, wouldn't it be wonderful if the presidents would meet the winners of the programming contest?" The top U.S. school finished in a tie for 17th place, while students from China's Shanghai Jiao Tong University took the top honors.

Sue Crane is Vice President and Editor, Big Bear Computer Club in California. You can contact her at <<u>Sue.crane@charter.net</u>>. There is no restriction against any non-profit group using this article as long as it is kept in context with proper credit given the author. The Editorial Committee of the Association of Personal Computer User Groups (APCUG), an international organization of which this group is a member, brings this article to you.

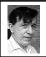

### BOARD MEETING 6/12/05 Warner Mach

### **Board Members Present**

President Gary DeNise, Vice President Richard Jackson, Treasurer Chester Blechinger, Acting Secretary Warner Mach, SIG-Advanced Chairman Franz Breidenich, SIG-IBM Co-Chairman Tom Callow, Publications Committee Chairman Bill Agnew, and Members at Large Bob Clyne and Chuck Moery. The meeting was called to order at 12:07 p.m.

### **Old Business**

Treasurer Chester Blechinger reported that the balance on hand is at \$6269.14 as of the end of May. Membership is at 80. Vice President Richard Jackson reported on his efforts to make contact by telephone with members whose memberships have expired.

### **New Business**

Treasurer Chester Blechinger reported that the the Bloomfield Township Library had sent a 'thank you' letter because the audit committee had chosen to use the library for its meeting. This led to a discussion of the possibility of using the library as a SEMCO meeting site in the future, if we should be unable to continue meeting at Oakland University.

There was discussion of possible future meeting topics. Currently scheduled are Bill Agnew in July, and Gene Barlow in September. Richard Jackson and Gary DeNise are both planning to contact certain possible speakers for August and after September.

Warner Mach moved to adjourn. Chester Blechinger seconded the motion, and the motion was carried. The meeting adjourned at 12:35p.m.

### **SPECIAL INTEREST GROUPS (SIGS)**

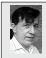

SIG-IBM Tom Callow Warner Mach

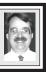

July 10: Putting DATA BUS To Bed In PageMaker: DATA BUS Editor Bill Agnew will show how he gathers articles and prepares the DATA BUS for printing.

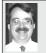

SIG-IBM INTERMEDIATE Tom Callow Interim Chairman

July 10: More Microsoft Office Tips & Tricks: SIG-IBM Co-Chairman Tom Callow will describe and demonstrate more tips and tricks you can use to get the most out of Microsoft Office applications.

# NOVICE-IBM GROUP Rotating Volunteer Hosts

**July 10: Help And Q & A:** Discussion directed by the audience.

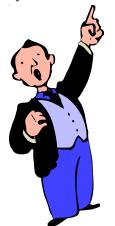

June Meeting Attendance: 24

### New Chairman Sought

SIG IBM Intermediate is looking for a new Chairman to coordinate activities and secure speakers. If you can suggest candidates, please do. The matter will be discussed at the July 10 meeting of the SIG.

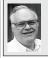

# SIG-ADVANCED Franz Breidenich

Aug. 1: (first Monday), 6:45 pm, at the Oak Park Library. The library is located at 14200 Oak Park Blvd., Oak Park, MI. Phone: (248) 691-7480. Topic: Wide ranging discussion of computers and computing.

August 2005 DATA BUS DEADLINE (7th day after meeting) SEMCO Input and Members' Ads — Deadline: Sun., July 17, 11:59 p.m.

Members' personal ads are free. To mail, use <u>Editor address on Page 2</u>; e-mail address: <a href="mailto:<a href="mailto:square">agnew@bignet.net</a>. PLEASE send to arrive sooner than deadline.

Business Ads - Deadline: Second Friday monthly. Contact the Editor (address Page 2).

### Bill Agnew

agnew@bignet.net

(to post monthly computer group info)

### CALENDAR-OF-EVENTS OTHER GROUPS

### AAIICI (American Association of Individual Investors, Computerized Investors)

July 23–Saturday, 10am (4th Saturday); W. Bloomfield Twp. Library, 4600 Walnut Lake Rd., 1 mile west of Orchard Lk Rd. Jack Lockman at <<u>thunder@tir.com</u> or 313-341-8855.

### **COMP (Computer Operators of Marysville & Port Huron)**

Aug. 3-Wednesday, 7pm (1st Wednesday)(No meeting in July); Annual Boat Trip on Huron Lady II. Jane Wheatly 810-982-1187. See details: Web: <a href="http://www.bwcomp.org">http://www.bwcomp.org</a>>.

### **DCOM Computer Club**

July 8–Friday, 6:30–8:30pm (2nd Friday); Henry Ford C.C., Patterson Tech Bldg, Ford Rd/Evergreen, Rm T143, Parking Lot C. Info: Doug Piazza 313-582-2602.

### **DPUG (Detroit Palm Users Group)**

July 14—Thursday, 7pm (2nd Thursday); Kelly Services Bldg, 999 West Big Beaver, corner Crooks & Big Beaver, Troy. <a href="http://www.dpug.org">http://www.dpug.org</a>>.

### FACE (Flint Area Computer Enthusiasts)

July 12—Tuesday, 6:30pm (2nd Tuesday); Kettering Univ. Academic Bldg. Rm I-817 (enter Security Door, back of building by parking lot). <a href="http://www.gfn/FACE/index.html">http://www.gfn/FACE/index.html</a>.

#### **MacGroup Detroit**

July 24—Sunday, 3pm—5pm; Southfield Holiday Inn, 26555 Telegraph Rd. at I-696. Info: Terry White, <terry@macgroup.org> or 313-571-9817. <a href="http://www.macgroup.org">http://www.macgroup.org</a>. Topic: Special Guest Scott Kelby.

### MacTechnics, (MAC User Group)

Aug. 20–Saturday (3rd Saturday)(July meeting canceled); 11:00 am main meeting (SIGs at 9:30); Ann Arbor Open School, 920 Miller Ave., Ann Arbor. <a href="http://www.mactechnics.org">http://www.mactechnics.org</a>). Cassie at <a href="mailto:cassiemac@yahoo.com">cassiemac@yahoo.com</a>> or 313-971-8743. Topic: Digital Photography; What To Do With Those Great Vacation Pictures.

### Michigan Apple Computer User Group

July 14—(2nd Thur) 7:30pm, General meeting; Frat. Order of Eagles Hall in Clawson, 174 Bowers St. (one block North of 14-Mile and one block East of Main). Avi Drissman 248-232-7865. Web: <a href="http://www.themichiganapple.com">http://www.themichiganapple.com</a>>.

### Oak Park Computer Club

Meets every Friday, 10:15am at Oak Park Recreation Bldg, Oak Park Blvd. west of Coolidge.

#### **SHCC (Sterling Heights Computer Club)**

Sept. 6–Tuesday 7:30pm, (1st Tuesday)(No meetings July & Aug.), Carpathia Club, 38000 Utica Rd, Sterling Heights. Pres. Don VanSyckel at <<u>Don@VanSyckel.net</u>>, 586-731-9232; Web: <<u>http://www.SterlingHeightsComputerClub.org</u>>. Topic: Find What You Want On The Internet.

#### SVCA (Saginaw Valley Computer Assoc.)

Sept. 8–Thursday, 6:30–9:00pm, (2nd Thursday); Zauel Library, Shattuck & Center Rds., Saginaw. Web: <a href="http://www.svca.org">http://www.svca.org</a>.

#### Wayne State U. Mac User Group

July 9-Saturday, 10:00am-Noon (2nd Saturday); at Mich.com, 21042 Laurelwood, Farmington. Info: Lorn/JoAnn Olsen 248/478-4300 or Denny MeLampy 248-477-0190.

### SPECIAL MEMBER BENEFIT Telesthetic

ISP Service

- \$4.95 per month plus \$5 setup fee
- Rate for SEMCO members only
- Unlimited hours
- Billing by e-mail, credit card
   Long Distance Phone Service
- Without ISP service: \$2.95/month plus usage charge
- 4.5cents/min 24/7 (plus taxes, etc.)
- Billing plus call detail by e-mail
- 30 sec minimum, then 6 sec billing increment
- Visa or Mastercard

Contact SEMCO member John Lodden or Customer Service <service@telesthetic.com> or 1-800-807-4515.

SEMCO has arranged for this offer solely as a benefit for its members. Telesthetic, LLC is an independent business, and SEMCO does not act for Telesthetic as agent or in any other capacity. SEMCO makes no representations or warranties as to the services provided by Telesthetic and expressly disclaims any and all warranties and liability.

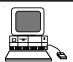

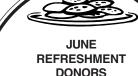

Warner Mach, Coordinator Roland Maki Betty MacKenzie Gary DeNise

Your **SEMCO** membership card is good for a **\$1 discount** (not valid with any other offer) on admission to

### **A1-Super Computer Sales**

shows. See

www.a1-supercomputersales.com or www.a1scs.com

for show schedule.

#### **COMPUTER RESOURCE PEOPLE**

This is a list of members willing to be resources for other members to call when they have hardware or software questions.

Are you willing to help members learn?

Which software programs are you familiar enough with?

It is not necessary to be an expert, but just have some familiarity with the program and be willing to help someone starting to learn it. Please give this some thought and volunteer at the next group meeting.

Almost Anything: Vander-Schrier

AutoCAD: Comptois Genealogy: Cook

**IBM PC Hardware Issues:** Clyne, Yuhasz **Operating Systems:** Callow, Clyne, Yuhasz

MAC Hardware and OS Issues: Yuhasz

MS Office for Windows: Callow

MS Word: Clyne Networking: Callow Novell Netware: Yuhasz Quicken: Clyne

Geocaching: Cook

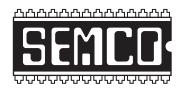

# SOUTHEASTERN MICHIGAN COMPUTER ORGANIZATION, INC.

# SEMCO CALENDAR—July/August ELLIOTT HALL, OAKLAND UNIVERSITY ROCHESTER, MICHIGAN

### July 10-SUNDAY (Meet 2nd Sunday)

**SEMCO** <u>Board</u> Meeting at 12:00 noon, **Room 235.** For Officers and SIG Chairpersons. Other members are invited to attend.

**SEMCO** General Meeting at 1:30 pm, Room 235.

### Special Interest Groups (SIGs)

SIG-IBM 1:45 pm, Room 235. Program: Putting DATA BUS To Bed In PageMaker: DATA BUS Editor Bill Agnew will show how he gathers articles and prepares the DATA BUS for printing.

**SOCIAL PERIOD** 3:15 pm, **Room 209, Student Lounge.** Refreshments! (Reminder: We must maintain a neat environment.)

NOVICE-IBM GROUP 3:45 pm, Room 214. Program: Help From An Expert With Discussion Directed By The Audience.

<u>SIG-IBM INTERMEDIATE</u> 3:45 pm, Room 235. Program: More Microsoft Office Tips & Tricks: SIG-IBM Co-Chairman Tom Callow will describe and demonstrate more tips and tricks you can use to get the most out of Microsoft Office applications.

SIG-ADVANCED, Aug. 1 –MONDAY, 6:45 pm, Oak Park Public Library, 14200 Oak Park Blvd., Oak Park, MI. Phone: (248) 691-7480. Directions: Oak Park Blvd. is 9 1/2 mile Road, located west of Coolidge. Best route from freeway: take I-696 to the Coolidge exit. Head south on Coolidge for 1/2 mile to Oak Park Blvd. and turn right. Info: Franz Breidenich 248-398-3359. TOPIC: Wide-Ranging Discussion Of Computers & Computing.

<u>August 14 – SUNDAY</u> (Meet 2nd Sunday). <u>SEMCO</u>, 1:30 pm. Topics: To Be Announced.

http://www.semco.org

### **PUBLIC INVITED**

(Please copy this and the next page to post on your bulletin board)

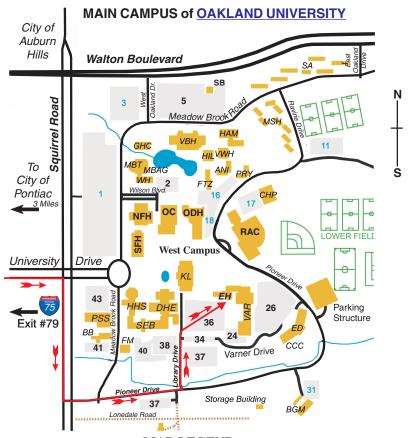

MAP LEGEND

EH Elliott Hall VAR Varner Hall

DHE Dodge Hall of Engineering

KL Kresge Library

#### DIRECTIONS

Driving north on I-75 (from Detroit and suburbs), take Exit 79 (University Drive); stay to the right on University Drive to campus entrance. Turn right (south) on Squirrel Road (at traffic light that is just outside campus); turn left on Pioneer Drive (next street to left). Turn left off Pioneer Drive onto Library Drive (second left) toward Kresge Library. When you get to parking lot 36, proceed to the far (northeast) corner of the parking lot. After parking, go into the nearest entrance. Follow the "SEMCO" signs.

\*\*Member of\*\*

The meetings at Oakland University
are sponsored by the University's Academic Computer
Services (ACS).
SEMCO thanks Oakland University and ACS for their
assistance

personal Computer User Group

SouthEastern Michigan Computer Organization, Inc. P.O. Box 707 Bloomfield Hills, MI 48303-0707

Bloomfield Hills, MI SEMCO (future meetings) July 10 August 14

FIRST CLASS MAIL
Dated Material

SEMCO: A Community Organization Helping People for the 21st Century